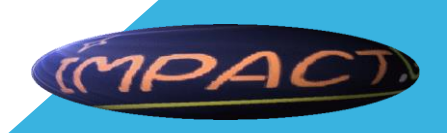

**POSTAGE OF THE REAL PROPERTY AND** 

**SEARCH AND READER** 

17

区

"好好的人

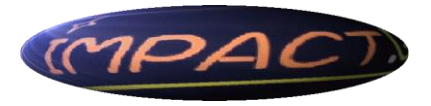

### おもな設備・備品等

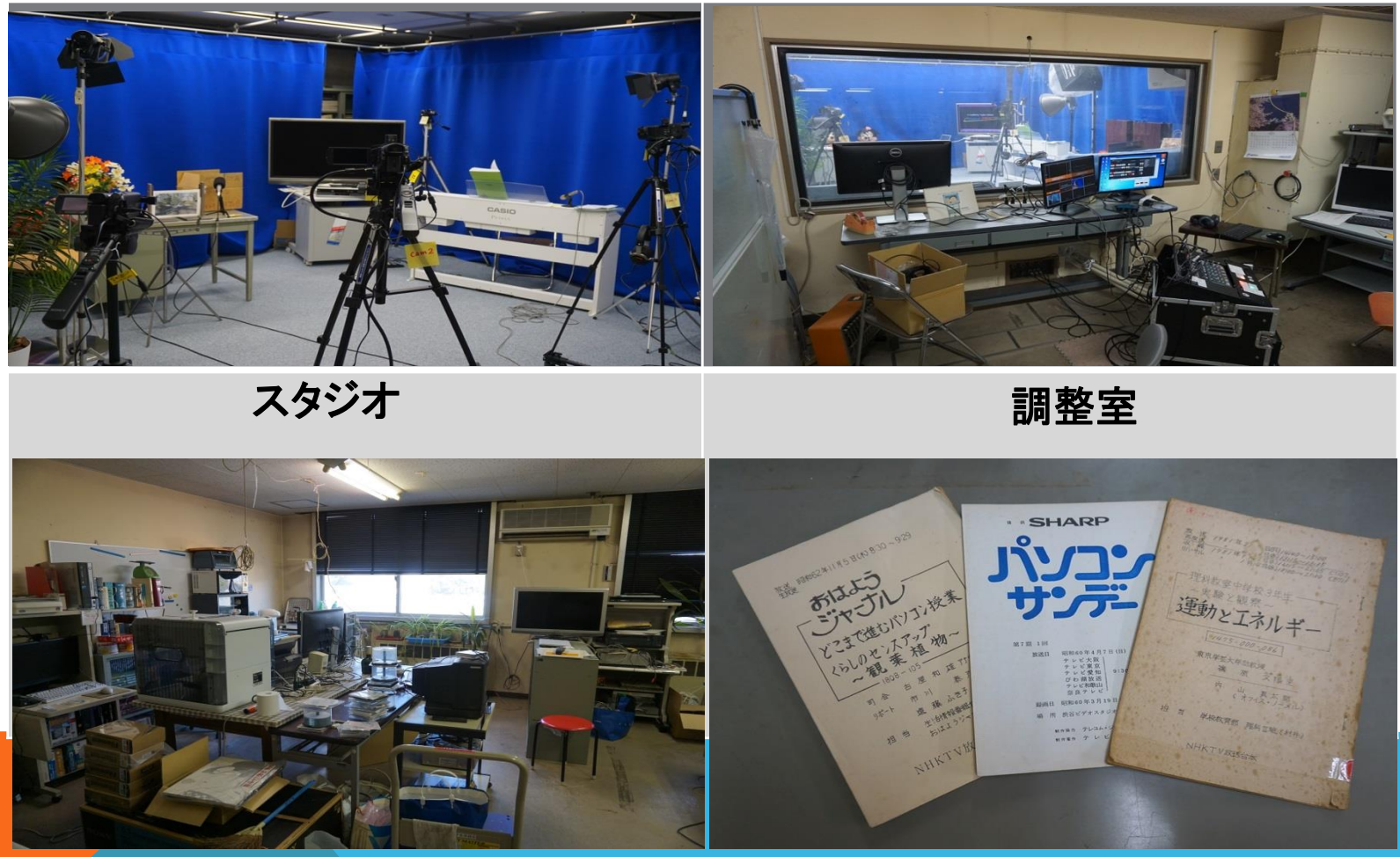

### 教育工学実験室 - アレビ番組台本例(実物)

何ができるか、何をするか?\*)

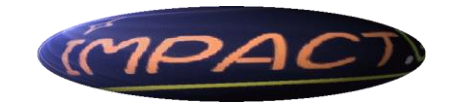

- 1. 複数のカメラ、マイクなどを活用した番組ナマ放映(最長3時間、できれば1時間程度)
	- ① Ustream ② YouTube
- 2. 複数のカメラ、マイクなど活用した番組制作収録と編集および放映(最長30分、できれば15分 程度が適切)
	- ① Ustream ② YouTube
- 3. 教育等研究用資料ビデオの制作と編集(10分から15分程度):PPTと解説映像のCD-ROM作成、 クロマキー機能を使ったe-ラーニング・MOOC教材等制作と放映
- 4. 地上デジタル、BSデジタルの視聴と録画及びDVDへのダビング(ムーブ)
- 5. その他
	- ① 基本的な視聴覚・放送システム及び機材の管理・運営の体験とマインドおよび実技の習得
	- ② 模擬授業の実施と放映
	- ③ 授業研究時の撮影
	- ④ ピアノ練習

イノバティブ、クリエイティブ、グローバル、ライフロングで俯瞰的な視野で、何にでもチャレ ンジ??

 $^{\prime}$ スタジオでは特に、iPhone、デジカメ等携帯端末ではできないこと、複数カメラ・多様 な音源の組み合わせ(クロマキー映像処理を含むミキサー・スイッチャーの一体型移 動可能コンソールとソフトウェア制御(「ATEM」)及び簡易テロップ作成挿入(ちょっと PON」))による多彩な高品質映像が期待できること。 <sup>3</sup>

### 使える機材には、何がある?(1)

#### 1. スタジオ

- 1. 4kビデオカメラ2台、フルHDビデオカメラ2台(HDMI出力設定済:1080i 59.94)
- 2. デジタルカメラ2台(一眼レフデジタルカメラ1台、電池式1台)
- 3. 出演者用プログラムモニター1台
- 4. 電子ピアノ1台
- 5. マイクロフォン15本(うちワイヤレス4対。固定3本、PC接続ボーカル4本、)
- 6. 照明機材2セット(8基、スポット、ぼかし用等)
- 7. パタン提示台座2対(大1、小1)
- 8. クロマキー用カーテン
- 9. 背景壁紙各種
- 10. ソファー、円形小テーブル、小飾り植え込み、テーブル用等花瓶、造花
- 11. 教材制作用等機材(実験機材、楽器、地球儀等)
- 12. 小道具(世界数カ国の民芸品等含む)、大道具(机、椅子、演示机等)
- 13. パタン等作成用ペン各種
- 14. 地上デジタル、BSデジタルテレビチューナー付き大型モニター1台
- 15. DVD録画再生対応型ビデオデッキ1台
- 16. その他

6. ・・・・・・

- 1. 「調整室」にある「UST-Box」\*)をLAN環境のある別の部屋等に移動し利用するためのビデオカメラ接続用HDMLケーブル (15m、5m各1本)
- 2. ビデオカメラ、デジタルカメラ用SDメモリー、マイクロSDメモリー
- 3. 空撮用ヘリコプター(コントローラー付き)
- 4. ビデオ、マイク等、延長、接続切り替え等用「変換等コネクター」各種
- ワイヤレスルーター中継機5台(うち4台は、コンセント直挿コンパクトタイプ)

\*) 調整室内の「移動型調整卓」(当スタジオ用に

カスタマイズされた「UST-Box」)は、キャスター付き であり、LAN接続端子が設置されている場所であれば、移動し利用 することができる(ただし、プログラム等用モニタとPC用モニタ各1台、 計2台も持ち出す必要がある)。

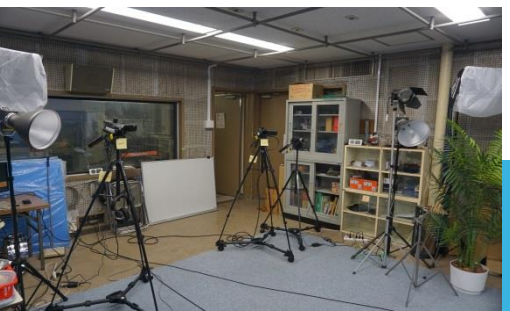

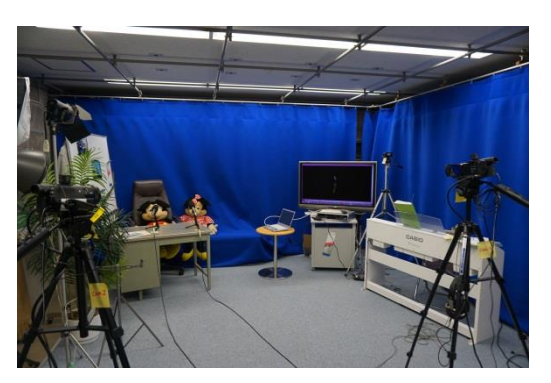

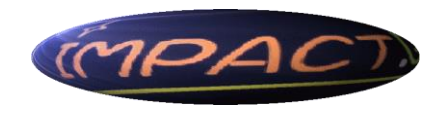

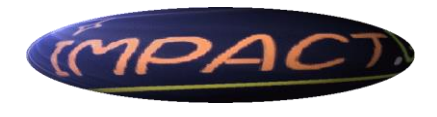

# 使える機材には、何がある?(2)

#### 2. 調整室

- ① スタジオ機材と連動
	- 1. 移動型調整卓(UST-Box:ミキサー+スイッチャー+PC)1台
	- 2. 操作者用モニター2台(うち、1台はPC用)
	- 3. 出演者用プログラムモニター1台
	- 4. ヘッドセット1台
	- 5. ワイヤレスマイク(送信側1台)
	- 6. PC1台(Windows7、MovieStudio Platinum等、Office2013)
	- 7. プリンター1台
	- 8. ワイヤレスLANルーター1台
- ② 取材、授業研究等持ち出し用
	- 1. フルHDビデオカメラ6台
	- 2. 三脚8台(うち6台は上記②1とともに主に学生等利用、他の2台は取材等用予備>
	- 3. アクションカム1台
	- 4. フルHDビデオカメラ1台(小型ワイプ用ビデオカメラ>内蔵型)1台
	- 5. 4Kビデオカメラ1台
	- 6. 一眼レフWiFi機能付きデジタルカメラ1台
	- 7. PC1台(Windows8.1、 MovieStudio Platinum等、Office2013)
- ③ 素材等VHSテープ、音声テープ、画像集DVD

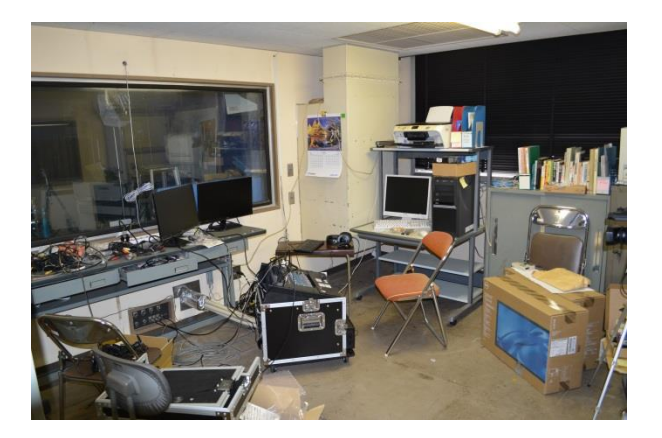

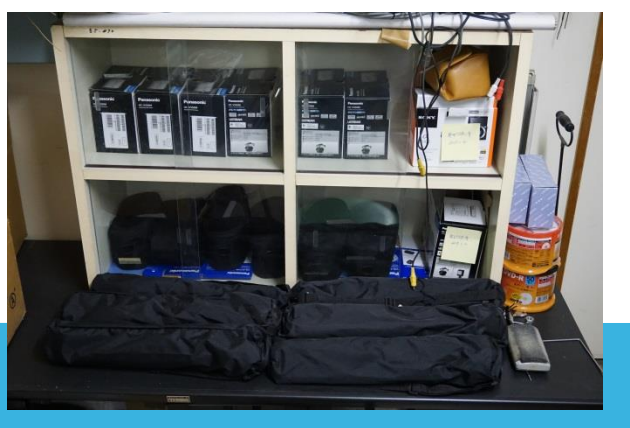

### UST-BOX操作の基本(1)

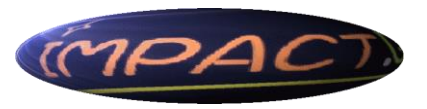

### -電源投入とクロマキー映像作成およびテロップ挿入法ー

- 1. UST-Box内に設置されているPCの上方右にある赤い[主電源]スイッチをON
- 2. PCスイッチをON
- 3. Passwordを入力し、Windowsが立ち上がってから、調整卓上面下部の左にある小さな「赤いボタン」を軽く押す。
- 4. スタジオに入り(あるいはスタジオで)利用するカメラ、マイク等が接続されているフロアーのコンセント電源を入れる。
- 5. スタジオおよび調整室で利用するカメラ、マイク等(スタジオー調整室間のワイヤレスマイク を含む)の電源を入れる。
- 6. PCモニター画面上のATEMアイコンをダブルクリックする。
- 7. クロマキー映像の制作
	- ① 背景となる映像のカメラ選択(Program Input)
	- ② Key1の[ON AIR]をON
		- Upstream Key1の[+]を開きChromeタブで、
			- ① File Sourceに挿入すべき青色カーテン前のカメラ選択
			- ② Gainを調節
			- ③ Y Scpress、Lift等調整
			- ④ クロマキー効果のON/OFFは、Key1の[ON AIR]で切り替え

### 8. テロップの作成と挿入

- 対象となる映像のカメラ選択(Program Input)
- ② DISK1の[ON AIR]をON
- ③ Downstream Key1の[+]を開き、File SourceとKey Sourceは、ともに「カメラ1」 Gainは、100、Clipは7-10が目安
- ④ テロップのON/OFFは、Disk1の[ON AIR]または[AUTO]で切り替え。

テロップは、PC内に保存されている例をコピーなどして文字の大きさ、文字種など参考 にして、事前に作成し、PCのHDD内の指定されたフォルダに、保存しておく必要がある。

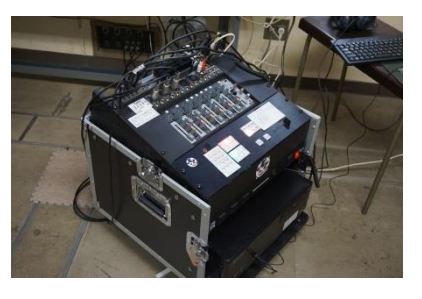

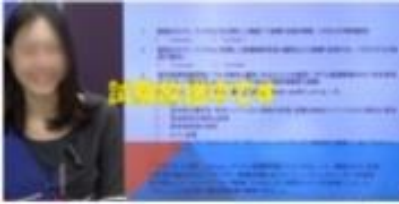

### UST-BOX操作の基本(2)

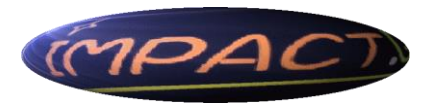

### -制作した映像のWIRECASTによるPCへの保存(録画)とナマ配信ー

9. Wirecastによる映像の配信(Ustreamによるナマ配信あるいは、ディスクへの録画)

- ① PC画面上のWirecastアイコンのダブルクリック
- ② カメラソースの追加
	- ① レイヤー3の「ブランクショット」の隣にマウスを移動し、カメラアイコンにより 「Decklink SD1」をクリック
- ③ メニューの「配信」-「配信キャンパスサイズ」は1080p(2つあるうちの下)選択

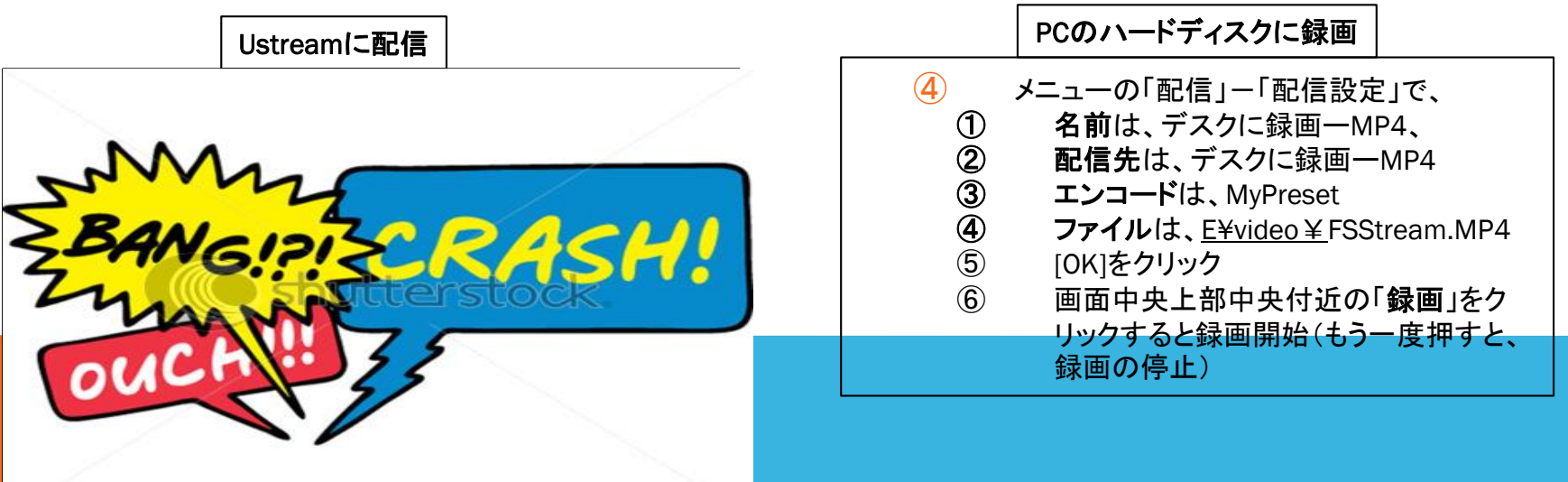

人権、著作権・肖像権等知的所有権保護等の観点から、学生等の作成する映像等のナマ配信は、しばらく控え る/禁止することが望ましい。また、教職員によるニュースあるいはドキュメンタリー番組であっても、時に「顔出し NG」があり、クレームの対象となることが多い、テロップも、特にその表現には、事前の周到な準備が必要である。

# UST-BOX操作の基本 (3)

-電源断と原状回帰ー

1. PCのすべてのプログラムを終了し、PCの[シャットダウン]クリック

「原状回帰」

- 2. しばらくして、UST-Boxの[主電源]を落とす。
- 3. その後、スタジオに戻り、カメラ等電源を落とし、フロアーのすべてのコンセントの 電源を切る

※ 特にUST-Boxの操作と機能の概要は、調整室内に保管してあるマニュ アルを参照するか、詳細については、 http://www.juns.jp/mediapc/ust\_box.html を参照されたい。 なお、Windowsシステムのアップデート以外は、すべてのソフトウェアのアッ <mark>プデートなど、禁止(システム</mark>全体が**不安定と**なり、正常な動作の保証ができない)。

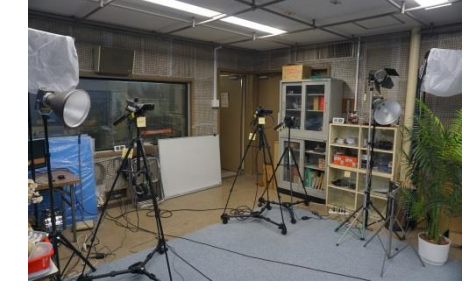

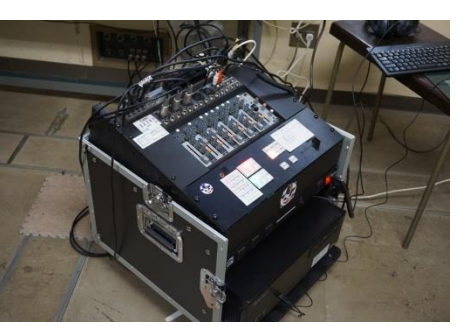

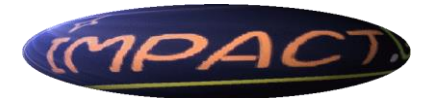

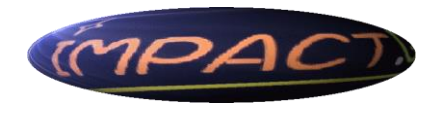

# 使える機材には、何がある?(3)

#### 3. 教育工学実験室

- ① 映像音声編集専用PC
	- 1. 本体:Windows7、MovieStudio Platinum、SoundForge等、Office2013、ビデオ・サウンド形式変換、ホームペー ジ作成等
	- 2. プリンター1台、スキャナー1台
	- 3. 3次元プリンター
- ② 教授PPT配布用CD-ROM作成用PC1台
	- 1. 本体:WindowsXP(LAN接続禁止物件)、MP-Meister/PPTスライドと教授者の説明ビデオ映像を同一画面に表示 して学習用に供するCD-ROMを作成、ビデオ・サウンド形式変換、
	- 2. Webカメラ1台
	- 3. プリンター1台、スキャナー1台
- ③ 地上デジタル、BSデジタルテレビチューナー付きモニター1台
	- 1. BD録画再生対応型ビデオデッキ
	- 2. LD再生機器
	- 3. VHD再生機器
- ④ VHSビデオテープレコーダー+アナログTVモニター
	- 1. VHS-DVD変換機器
- ⑤ CDラジカセ
	- 1. BGM用CD-ROM集
	- 2. 著作権フリーサウンド、効果音用CD-ROM集

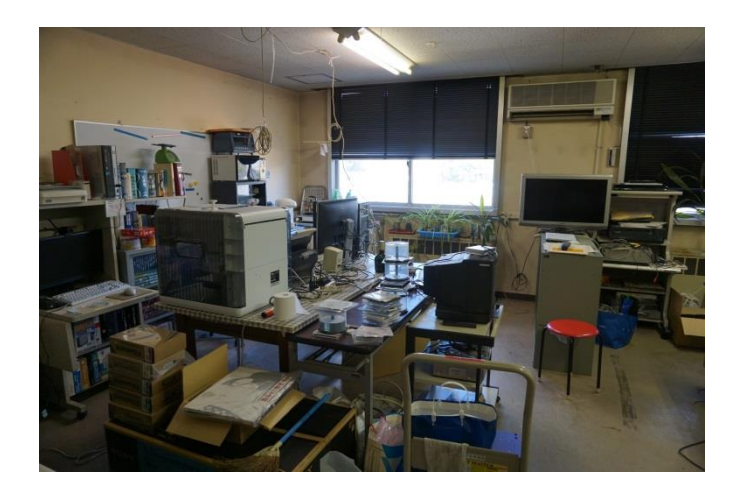

### 課題と展開への期待(1)

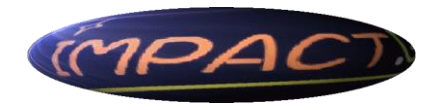

### 1. 年間の定期的・継続的なナマ番組の企画と放映

- ① 講演会:「教育シェアタイム」「大学の今」(ともに仮称)等
- ② 講座もの:「教育学と私」「私の教育学」(ともに仮称)等

### 2. 年間イベントの収録及び定期的・継続的放映の企画と実施

① 入学式、オリエンテーション、学教フォーラム、大学説明会、卒論発表会、卒 業式、等々

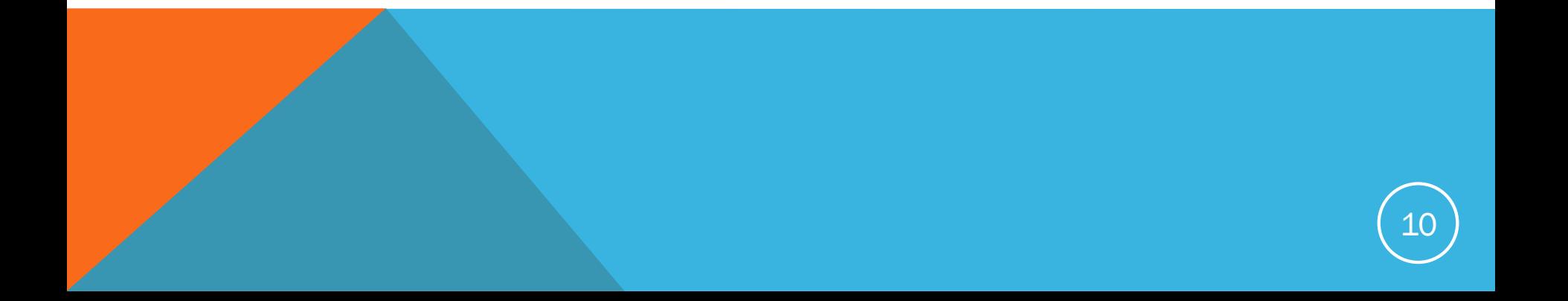

### 課題と展開への期待(2)

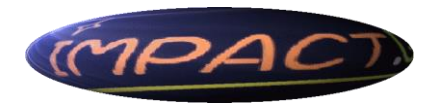

#### 3. マネジメント

- ① 講師等謝金確保と年間計画の事前公表
- ② 保守費用の確保:アップグレード(特に、空撮機材)、修理、消耗品、・・・
- ③ 組織(院生・学生を含む番組制作企画放映、知的所有権、番組モニタリングと質向上、 視聴覚・放送メディアリテラシ一向上と発展、高度映像情報マインド養成、視聴覚マイン ド養成、・・・)
- ④ 利用ルールの策定と周知
- ⑤ 資格「視聴覚機器利用マイスター(仮称)」の付与と周知
- $\circled{6}$   $\cdots$

#### 4. 機器の整備

- 3. スタジオ内機器を移動可能にする台車などの整備(スタジオ空間の狭さの解消)
- 4. 空撮の実現(「ドローン」活用時代を先取り)
- 5. ・・・

#### 5. その他

- ① 録画番組等上映会の開催
- $\hat{2}$

### 参考:特に配慮すべき事項

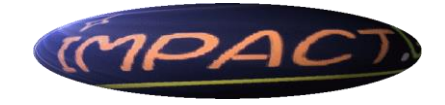

学生等がすでに良く知り使っているiPhone等携帯情報端末による個人技の映像制 作ではなく、教育に求められる俯瞰力とマネジメント力の育成に欠かせないチームスピ リットに立脚した制作を心がける(最低限の人数)

- ① スタジオ内
	- ① カメラマン2名、
	- ② フロアディレクター1名
- ② 調整室内
	- ① UST-Box操作者1名
	- ② プロデューサー1名
	- ③ ディレクター1名
- ③ その他
	- ① 出演者、照明係、マイク等音響係、大小道具・機材調達等係
	- ② 人権、公平と公正、肖像権・著作権等を含む知的財産権に留意し、書きことば、話しことば、 テロップ、音声、効果音を含むBGM、映像それぞれのカットおよびシーンから構成された、 時間軸に沿った制限時間内に収まるシナリオを書くこと。

この観点から、特に学生等が制作する番組等 のナマ放送は、周到な事前のチェックがない限 り、勧めることはできない。

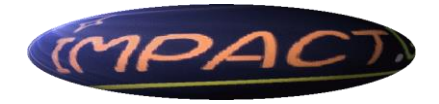

13

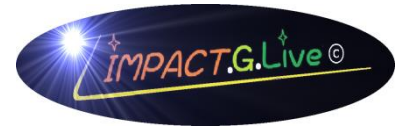

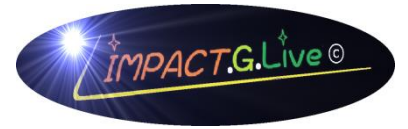

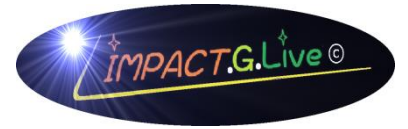

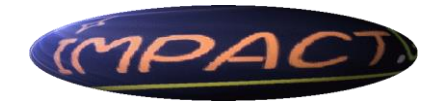

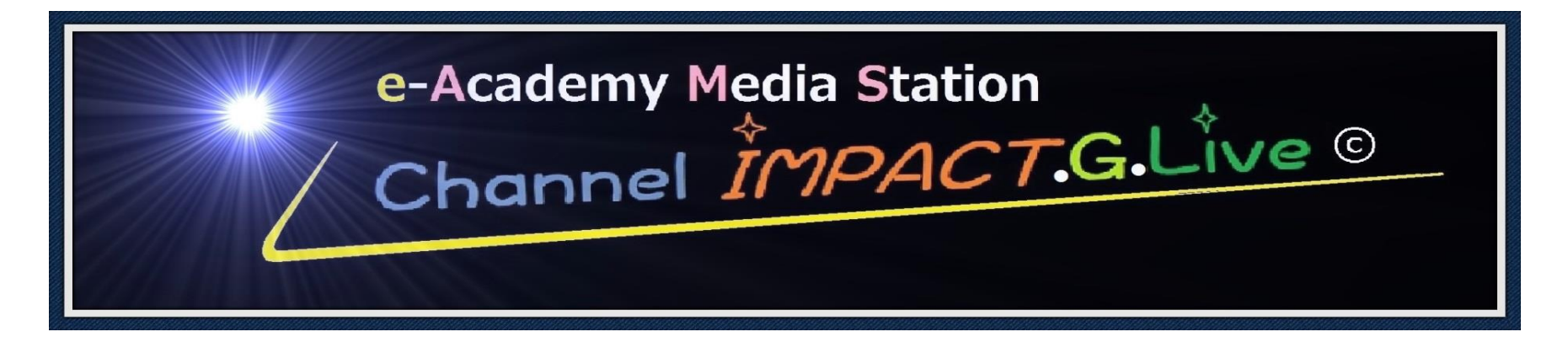

Copyright (C) 2015 e-Academy Media Station Channel IMPACT. G. Live. All Rights Reserved.

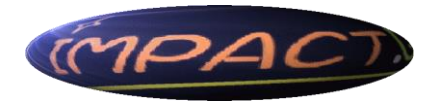

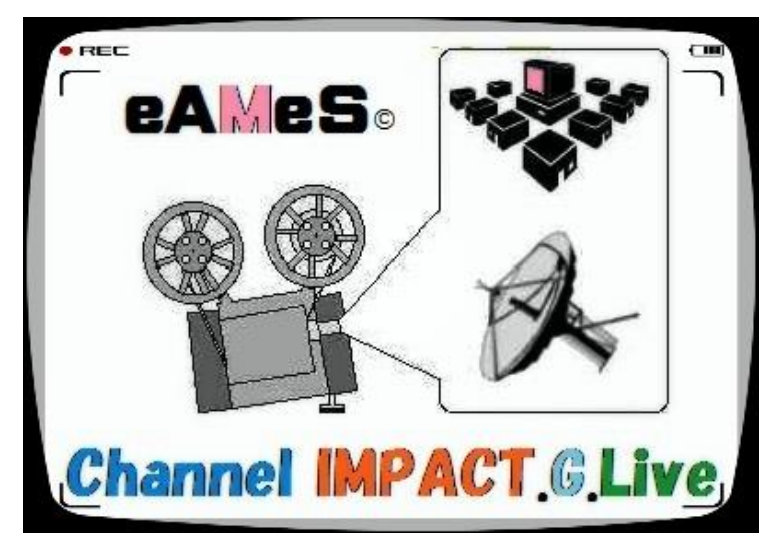

Copyright (C) 2015 e-Academy Media Station Channel IMPACT. G. Live. All Rights Reserved.

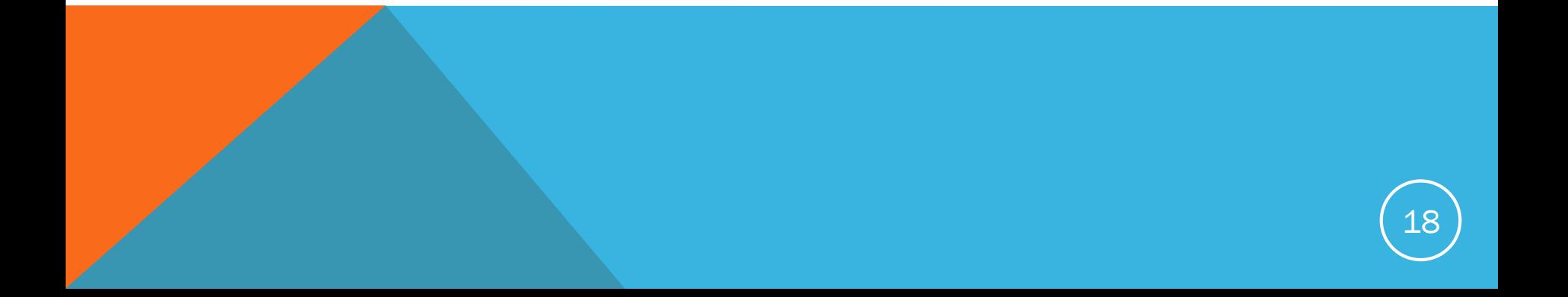

IMPACT.G. stands for Interactive (or Internet, Intellectual, Innovative) Media Production And Communication Tokyo Global (or Gakugei).

Copyright (C) 2015 Fumihiko SHINOHARA. All Rights Reserved.

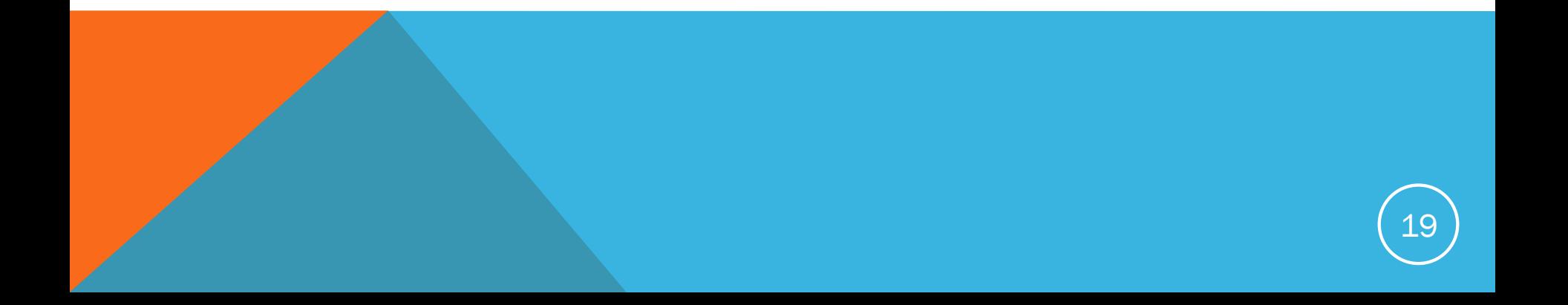